## **Die Terminsuchmaschine Rugl**

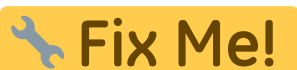

ToDo: Im alten Wiki war hier eine Datei, deren Inhalt schon durch unsere Wiki-Seiten "Erste Schritte" und "WAZ" abdeckt wird. Es wäre wahrscheinlich sinnvoll, auch kurz auf die Benutzung von Rugl einzugehen und einen Screenshot zu zeigen.

## **Tastenkürzel in Rugl**

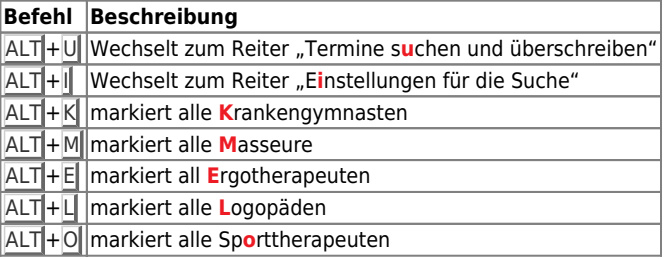

From: <https://www.thera-pi-software.de/dokuwiki/>- **Thera-π Wiki**

Permanent link: **<https://www.thera-pi-software.de/dokuwiki/doku.php?id=start:tk:rugl>**

Last update: **2023/05/24 23:53**

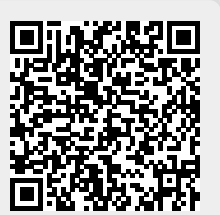